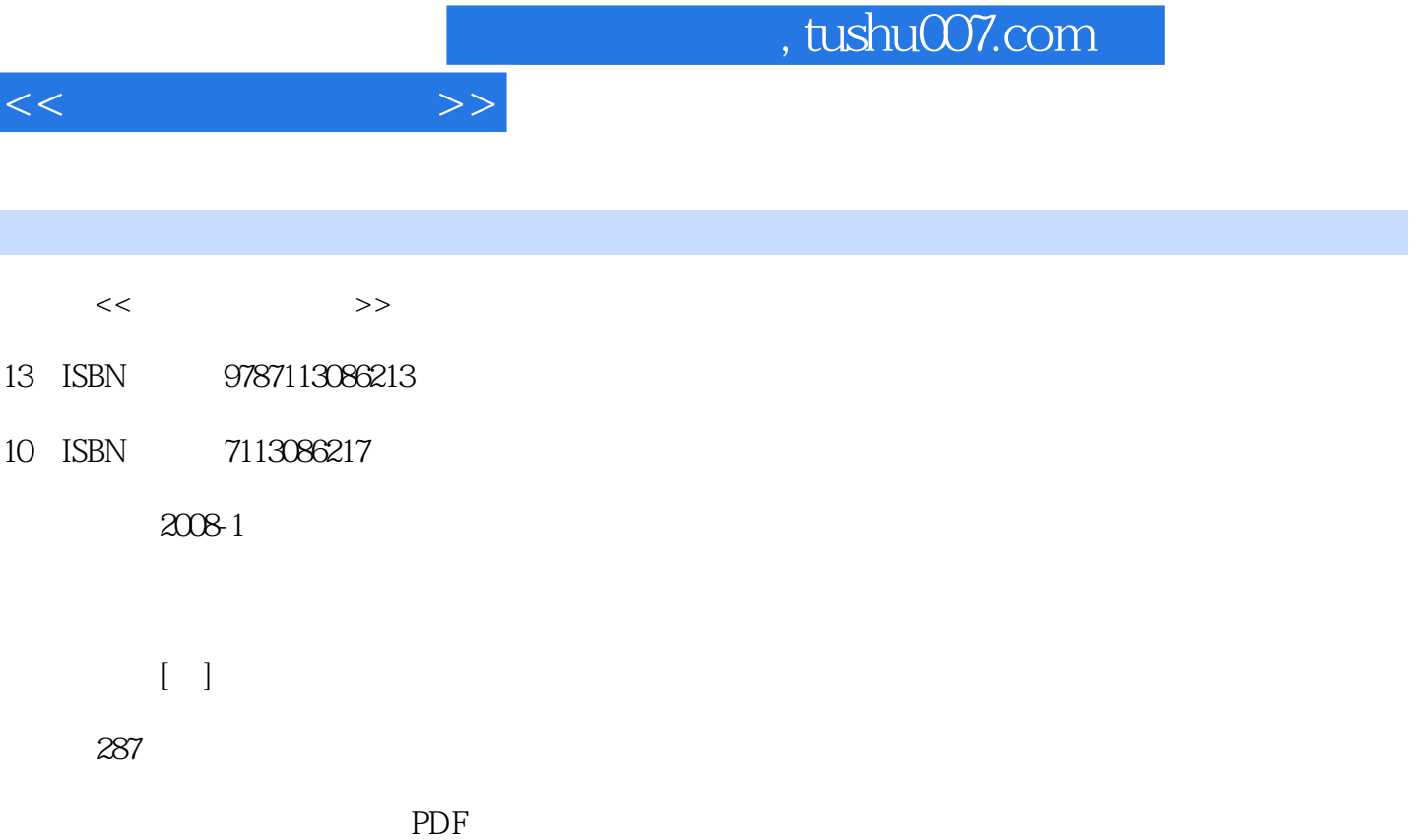

更多资源请访问:http://www.tushu007.com

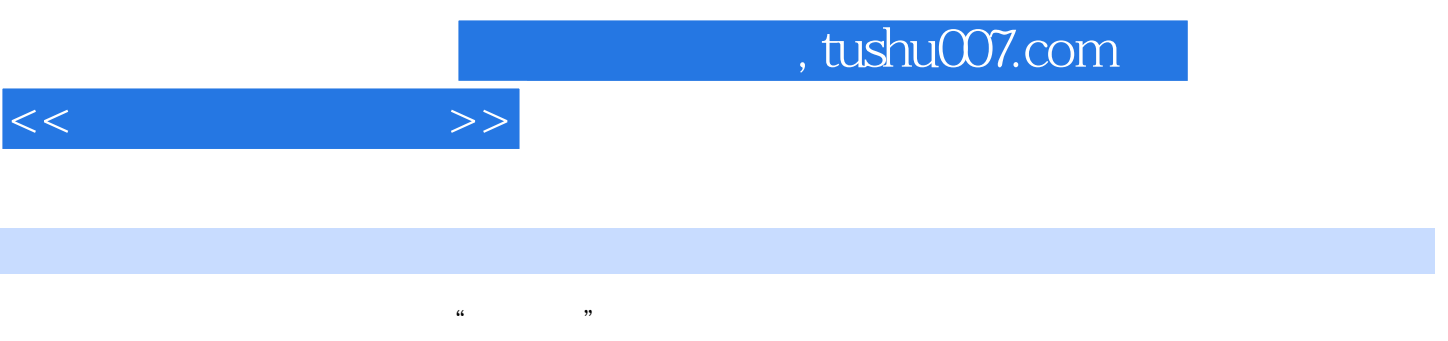

Photoshop ImageReady Sound Forge Premiere Authorware

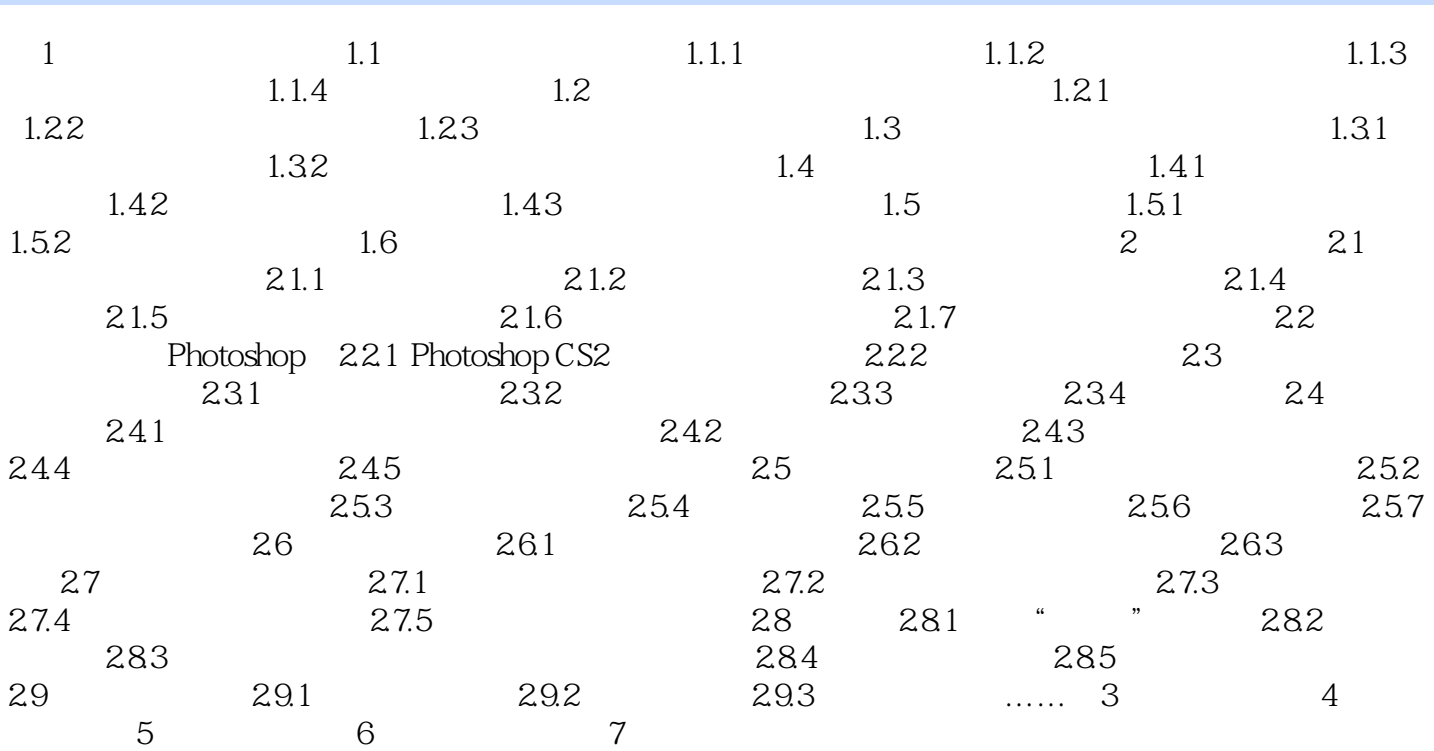

 $<<$  and  $>>$ 

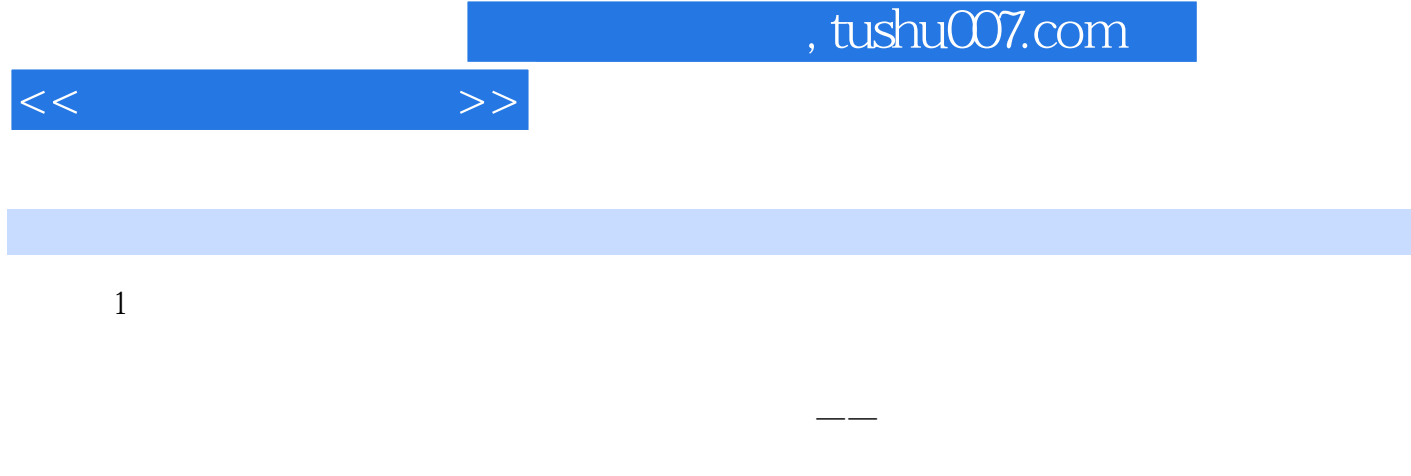

 $1.1$   $1.1.1$ 

## 国际电报电话咨询委员会(CCITT)对媒体进行了如下的分类: 1.感觉媒体:直接作用于人的感

 $2.$ 

……

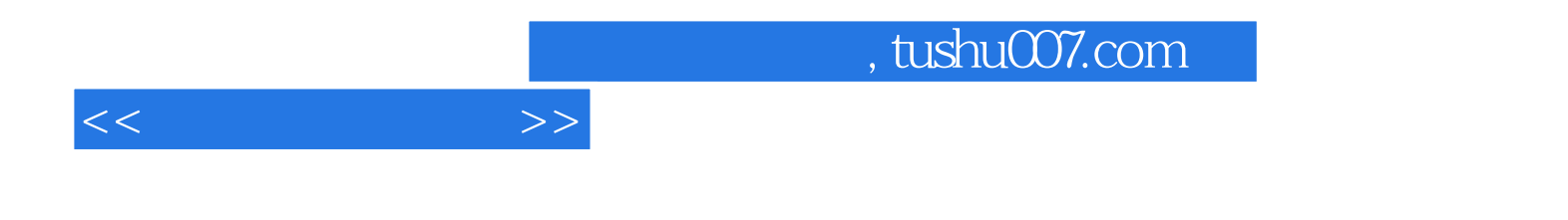

本站所提供下载的PDF图书仅提供预览和简介,请支持正版图书。

更多资源请访问:http://www.tushu007.com